## **Report Formatting**

## Overview

top
The Report format tab contains a number of sections that you can use to format you report.

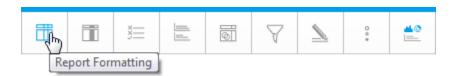

Each of these sections is described below.

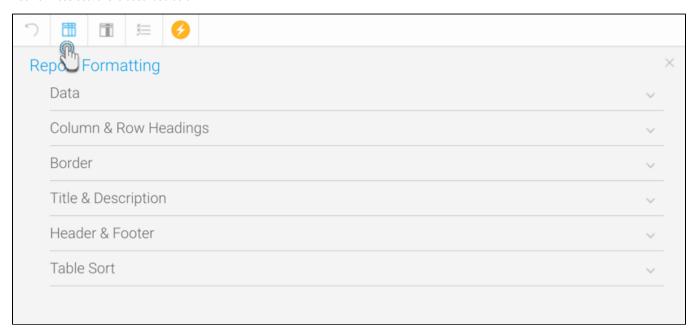

| Option                     | Description                                                                                                    |
|----------------------------|----------------------------------------------------------------------------------------------------|
| Style                      | To format the data values contained in your report select the custom style option and apply the font, size etc that you wish to use.                                 |
| Row<br>Shading             | Selecting Alternating row shading will change the shading for every second row of data in your table report.                                                         |
| Alternate<br>Row<br>Colour | Choose the colour you wish to apply for the alternate row shading.                                                                                                   |
| Row<br>Highlight           | Use default or custom formatting to apply a row highlight when the user hovers the mouse over the report.                                                            |
| Row<br>Highlight<br>Colour | Provides the row colour as a mouse rolls over it making it easy to identify rows in very wide reports.                                                               |
| Report<br>Header<br>Lock   | This locks the headers of report tables in place even if they are scrolled out of view.                                                                              |
| Header<br>Lock             | This keeps the Headers of the table (either Column Titles or Row Titles) in place when the report scrolls on the dashboard. (This works only for dashboard reports.) |

| Column<br>Lock       | This keep                                                                                                    | os the first column of the table displayed when horizontal scrolling is used on the dashboard.                                             |  |
|----------------------|----------------------------------------------------------------------------------------------------|----------------------------------------------------------------------------------------------------|--|
| Cell<br>Height       | Define th                                                                                                    | e height of the table rows in pixels if desired. (Optional)                                                                                |  |
| Cell<br>Padding      | Define th                                                                                                    | e space between the text in each cell and the cell border in pixels if desired. (Optional)                                                 |  |
| Cell<br>Spacing      | Define th                                                                                                    | e space between each cell in pixels if desired. (Optional)                                                                                 |  |
| Records<br>Per Page  | Define the number of rows displayed on each page of the report.  If you have a very long report you can break the report into smaller pages by setting the records per page limit. For example if your rep has 200 records in it and the Records Per Page is set to 50 you will have 4 pages in your report and a scroll option to navigate through them.  This is also available for section reports but is treated differently – in this case you would edit the section and apply the break on a spe section. |                                                                                                    |  |
| Page<br>Slider       | Specify to                                                                                                    | the placement of the page slider, you can choose to display it either above the table, below the table, or in both positions neously.      |  |
| Option               | '                                                                                                    | Description                                                                                                    |  |
| Style                |                                                                                                    | Define styling options for the table headers in this report. This covers the font face, font size, font colour, font style, and alignment. |  |
| Wrap Text            |                                                                                                    | Wrap long header text across multiple rows.                                                                                                |  |
| Background<br>Colour |                                                                                                    | Define the header background colour.                                                                                                    |  |
| Header Height        |                                                                                                    | Define the height of the table headers in pixels.                                                                                          |  |
| Header Padding       |                                                                                                    | Define the space between the text in each header cell and the cell border in pixels.                                                       |  |
| Option               | Descript                                                                                                    | ion                                                                                                    |  |
|                      |                                                                                                    |                                                                                                    |  |

| Option   | Description                                                                           |
|----------|---------------------------------------------------------------------------------------|
| Position | Define where borders should be displayed around the outside edges of the table.       |
| Colour   | Define the border colour for the outside of the table.                                |
| Width    | Define the width of the border to be displayed around the report Title & Description. |

| Option                 | Description                                                                                                    |
|------------------------|----------------------------------------------------------------------------------------------------|
| Style                  | Define styling options for the table headers in this report. This covers the font face, font size, font colour, font style, and alignment. |
| Display Title          | Define styling options for the Title of this report. This covers the font face, font size, font colour, font style, and alignment.         |
| Display<br>Description | Define styling options for the Description of this report.                                                                                 |
| Border Style           | Define the style of border to be displayed around the report Title & Description.                                                          |
| Border Width           | Define the width of the border to be displayed around the report Title & Description.                                                      |
| Border Colour          | Define the colour of the border to be displayed around the report Title & Description.                                                     |
| Background<br>Colour   | Define the background colour of the report Title & Description.                                                                            |

| Option         | Description                                                                                                    |
|----------------|----------------------------------------------------------------------------------------------------|
| Style          | Define the Header & Footer contents specifically for this report, or inherit the default options defined in Administration. |
| Header Options | Select components to place in the left, centre, and right header areas.                                                     |
| Footer Options | Select components to place in the left, centre, and right header areas.                                                     |

**Note:** Page Number cannot be combined with other components for DOCX export.

| Option                 | Description                                                                                                    |
|------------------------|----------------------------------------------------------------------------------------------------|
| Column (1, 2, 3, etc.) | Select a field to sort by. When using multiple fields, the sorting will use Column 1, then Column 2 within Column 1 sort, then Column 3 within Column 1 and 2 sort, etc. |

| Sort Order | Sort in Ascending or Descending order.                                                 |
|------------|----------------------------------------------------------------------------------------|
| User Sort  | Allow or prevent the user from defining their own sort when viewing the active report. |

Note: appling sorting to any column through the Column Formatting menu or Table Preview will remove the sorting defined here..